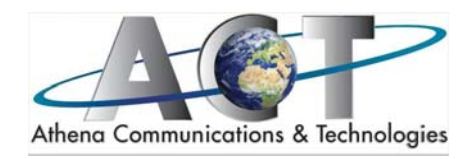

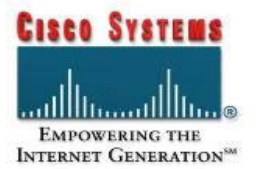

# SNAA - Securing Networks with ASA Advanced

# **Course Outline**

# **1. Advanced ASA NAT**

- Applying NAT 0 and Policy NAT
	- ACLs
	- **NAT**
	- Translation Behavior
	- NAT Exemption
	- Policy NAT
	- Verify and Troubleshoot

### **2. Advanced Protocol Handling**

- Applying the Cisco Modular Policy Framework
	- **•** Modular Policy Framework Overview
	- Configuring the Modular Policy Framework
	- Configuring a Layer 7 Class Map
	- Configuring a REGEX Class Map
	- Configuring a Layer 7 Policy Map
	- Verifying the Modular Policy Framework Configuration
- Handling Advanced Protocol
	- Protocol Inspection Overview
	- FTP Inspection
	- HTTP Inspection
	- Instant Messaging Inspection
	- ESMTP Inspection
	- DNS Inspection
	- ICMP Inspection
	- Verifying Protocol Inspection

# **3. Dynamic Routing and Switching**

- Switching with VLANs
	- ASA VLAN Operations
	- VLAN Configuration
	- Configuring VLANs on the ASA 5505
	- Verify VLANs
- Routing with Dynamic Protocols
- Dynamic vs. Static Routing
- RIP
- OSPF
- EIGRP
- Redistribution
- Verification and Troubleshooting
- **4. IPsec VPNs**

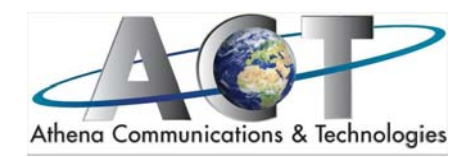

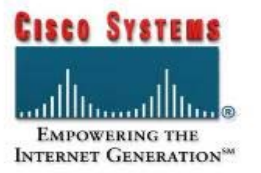

- Understanding IPsec and Digital Certificates
	- What IPsec Is
	- IPsec Operation
	- Digital Certificates and Public Key Cryptography
	- Certificates and Scalability
	- Certificate Enrollment Process
	- Validating the Certificate
	- Certificate Revocation Lists
	- Security Appliance Certificate Enrollment Support
	- Key Pairs and Trustpoints
	- Implementing Site-to-Site VPNs with Digital Certificates
	- Site-to-Site VPNs
	- Configuring CA Certificates
	- Site-to-Site IPsec Connection Profiles
	- Modifying Certificate to Connection Mapping
	- Hub and Spoke
	- Site-to-Site Redundancy
	- Verifying Site-to-Site VPNs
	- Troubleshooting Site-to-Site VPNs
- Configuring the Cisco VPN Client
	- Cisco VPN Client
	- Client Installation
	- Digital Certificates with Cisco VPN Client
	- Connection Entry
	- Advanced Options
- Verify and Troubleshoot Client Configuration
- Implementing Remote Access VPNs with Digital Certificates
- Remote Access VPNs
- Configuring an ASA for Remote Access
- Installing ASA Certificates
- Defining a Remote Access Address Pool
- User Policy Attribute Inheritance
- Configuring an IPSec Connection Profile
- Configuring the Certificate to Connection Profile Policy
- Verifying Remote Access VPNs
- Troubleshooting Remote Access VPNs
- Configuring Advanced Remote Access Features and Policy
	- Load Balancing
	- Reverse Route Injection
	- Backup Servers
	- Intra-Interface VPN Traffic
	- NAT Transparency
	- Client Update
	- Split Tunneling
	- Personal Firewalls
- Configuring the ASA 5505 as an Easy VPN Hardware Client
	- Introduction to Cisco Easy VPN
	- Cisco Easy VPN Server Policy
- Easy VPN Hardware Client
- IPsec VPNs and QoS
- QoS Overview

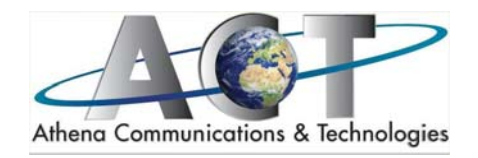

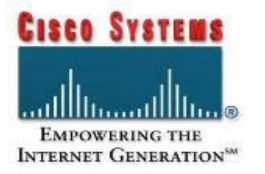

- ASA QoS
- Configuring QoS for VPNs

#### **5. SSL VPNs**

- SSL VPN Technology Overview
	- SSL Overview
	- Clientless SSL VPN
	- Cisco Secure Desktop (CSD)
- Configuring Clientless SSL VPNs
	- Configuring Clientless SSL VPN
	- Verifying Clientless SSL VPN Operation
	- Configuring Port-Forwarding SSL VPN
	- Verifying Port-Forwarding SSL VPN
	- Configuring Additional SSL VPN Features
	- Troubleshooting Clientless and Port-Forwarding SSL VPNs
- Configuring Full Network Access SSL VPNs
	- Cisco Full Network Access SSL VPN Overview
	- Configuring Cisco AnyConnect SSL VPN
	- Verifying Cisco AnyConnect SSL VPN Operation
	- Configuring Advanced Features for the Cisco AnyConnect SSL VPN Client
	- Configuring Certificate-Based Authentication for AnyConnect SSL VPN
	- Troubleshooting Cisco AnyConnect SSL VPN Client Operation
- Cisco Secure Desktop
	- Cisco Secure Desktop Overview
	- Cisco Secure Desktop Interoperability
	- Preparing the ASA for Cisco Secure Desktop
- Securing the Desktop with CSD and DAP
	- CSD Workflow
	- Pre-Login Assessment
	- Secure Session
	- Cache Cleaner
	- Host Emulation and Keystroke Logger Detection
	- Host Scan
	- Dynamic Access Policy
	- DAP Testing

#### **6. Security Services Modules**

- Examining the SSMs
	- Business Challenges
	- SSMs
	- CSC-SSM
	- AIP-SSM
	- AIP-SSM or CSC-SSM
- CSC-SSM: Getting Started
	- CSC-SSM Overview
	- CSC-SSM SW Loading
	- Initial CLI CSC Configuration
	- Initial Configuration of the CSC-SSM using CSC Setup Wizard from ASDM
- AIP-SSM: Getting Started

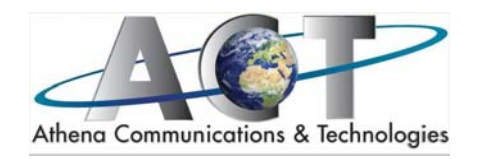

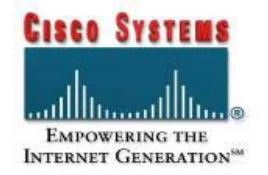

- AIP-SSM Overview
- AIP-SSM SW Loading
- Initial IPS ASDM Configuration
- Configure an IPS Security Policy